## 電子回路の世界へ ようこそ!

**電子回路を始めるには,実際に回路を組んで動かしてみるのが早道で す.そこで本特集では,電子回路をすぐに学習できる回路基板とその動作 を確認するために電気信号を発生したり,電気信号を観測できるパソコン用 のソフトウェア,パソコンで電子回路動作を疑似体験できるシミュレーション 用のデータを用意しました.**

**さて,電子回路といってもいろいろな種類がありますが,本特集で取り上げる 電子回路の題材は,アナログ電子回路,そのなかでも数多くの電子機器に使用され ているOPアンプ回路です.**

**OPアンプと抵抗,コンデンサ,ダイオードなどの外付け部品を組み合わせれば,さ まざまな電子回路を作ることができます.その使い方はとても簡単で,電子回路の入門 に打ってつけです.あまりに簡単に使えてしまうので拍子抜けしてしまうかもしれません. 本特集を道標に電子回路の世界にチャレンジしましょう!**

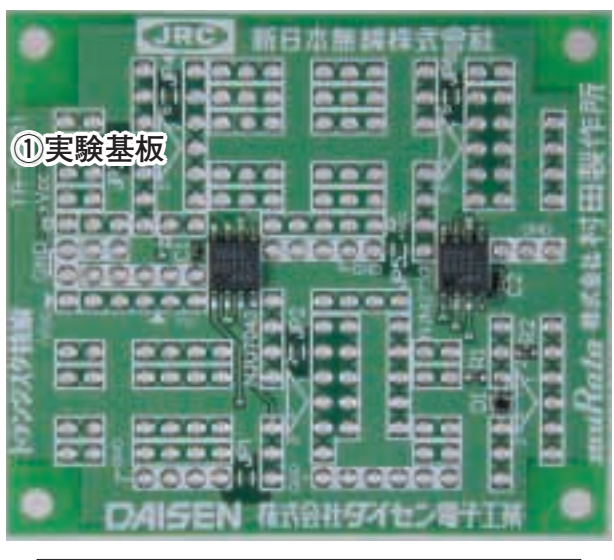

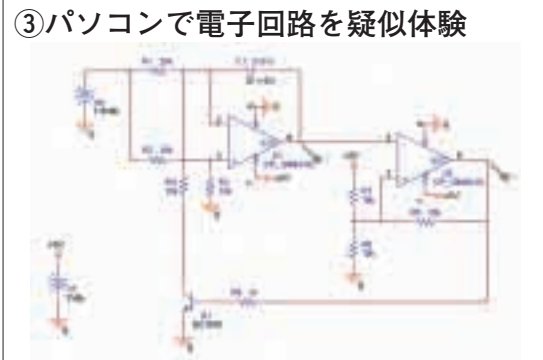

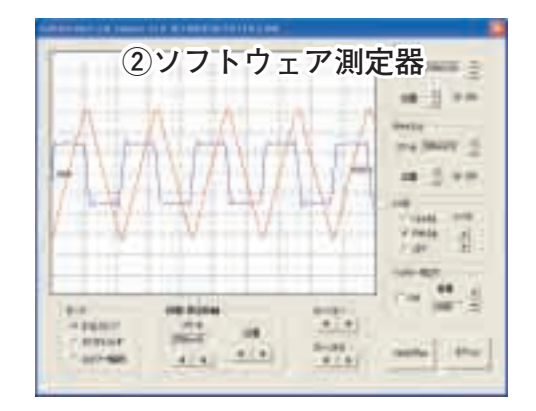

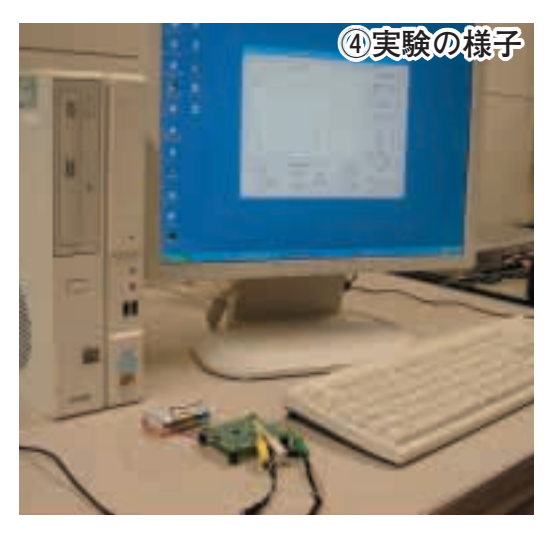

## ● OP アンプでできること▶▶▶▶▶▶▶▶▶▶▶▶▶▶▶▶

小さな信号を� 大きな信号にすることができます.

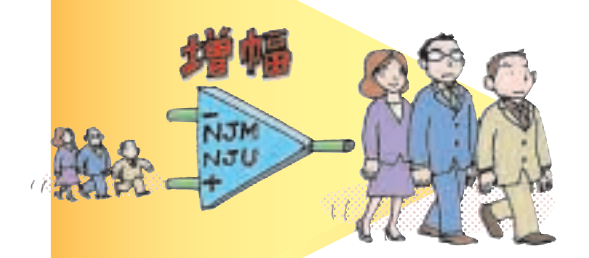

● 小さな音を大きくしたり, 小さなセ ンサの電気信号を大きくしたりするこ とが簡単にできます.

> 電流や周波数の変化を� 電圧の変化に変換することができます.�

必要な周波数の� 信号だけを取り出すことができます.�

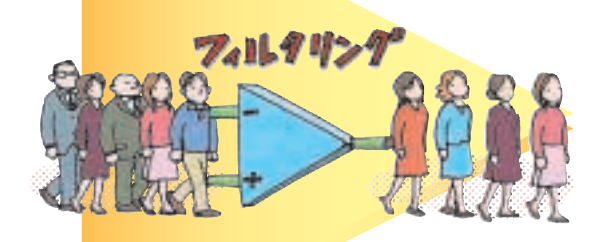

● 高い音だけを取り出したり,低い音 だけを取り出したり,高い音,低い音 だけを取り除いたりすることが簡単に できます.

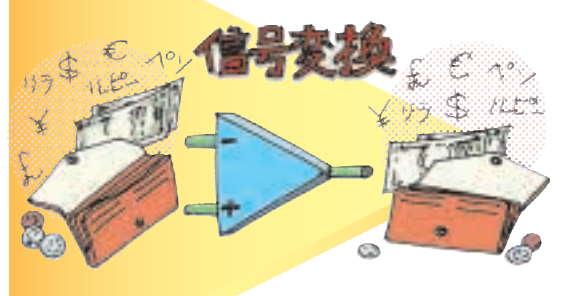

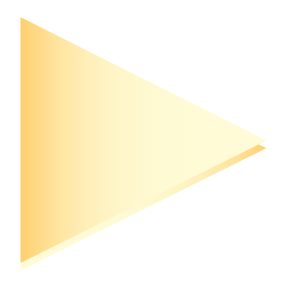

● モータの回転速度を電圧値に簡単に 変換することができます.

信号の合成や� 積分,微分することができます.

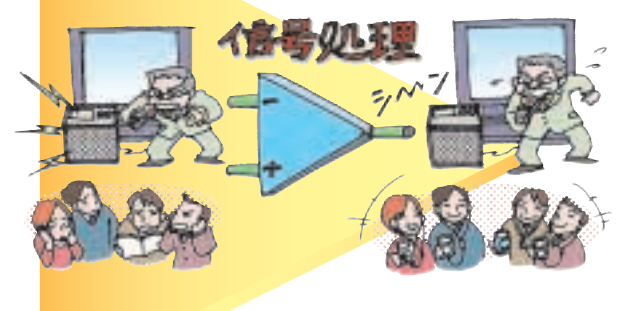

● 二つの音声信号を合成したり,臨場 感を付加したりすることができます.

いろいろな波形の信号を� 繰り返し生成することができま**す.** 

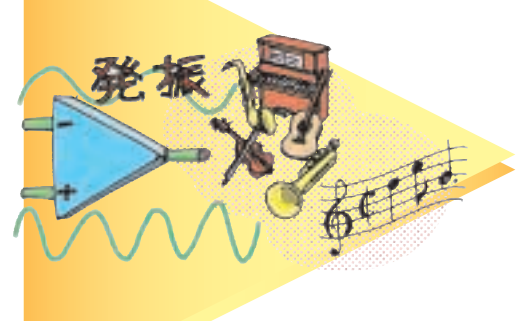

● いろいろな音程,音色の音を簡単に 出力することができます.